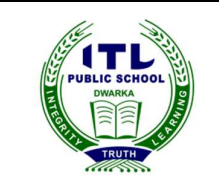

## ITL Public School Pre-Half Yearly (2018-19) Computer Applications-Worksheet

Name-\_\_\_\_\_\_\_\_\_\_\_\_\_\_\_\_\_\_\_\_\_\_\_\_\_\_\_ Roll No.\_\_\_\_\_\_\_\_\_\_

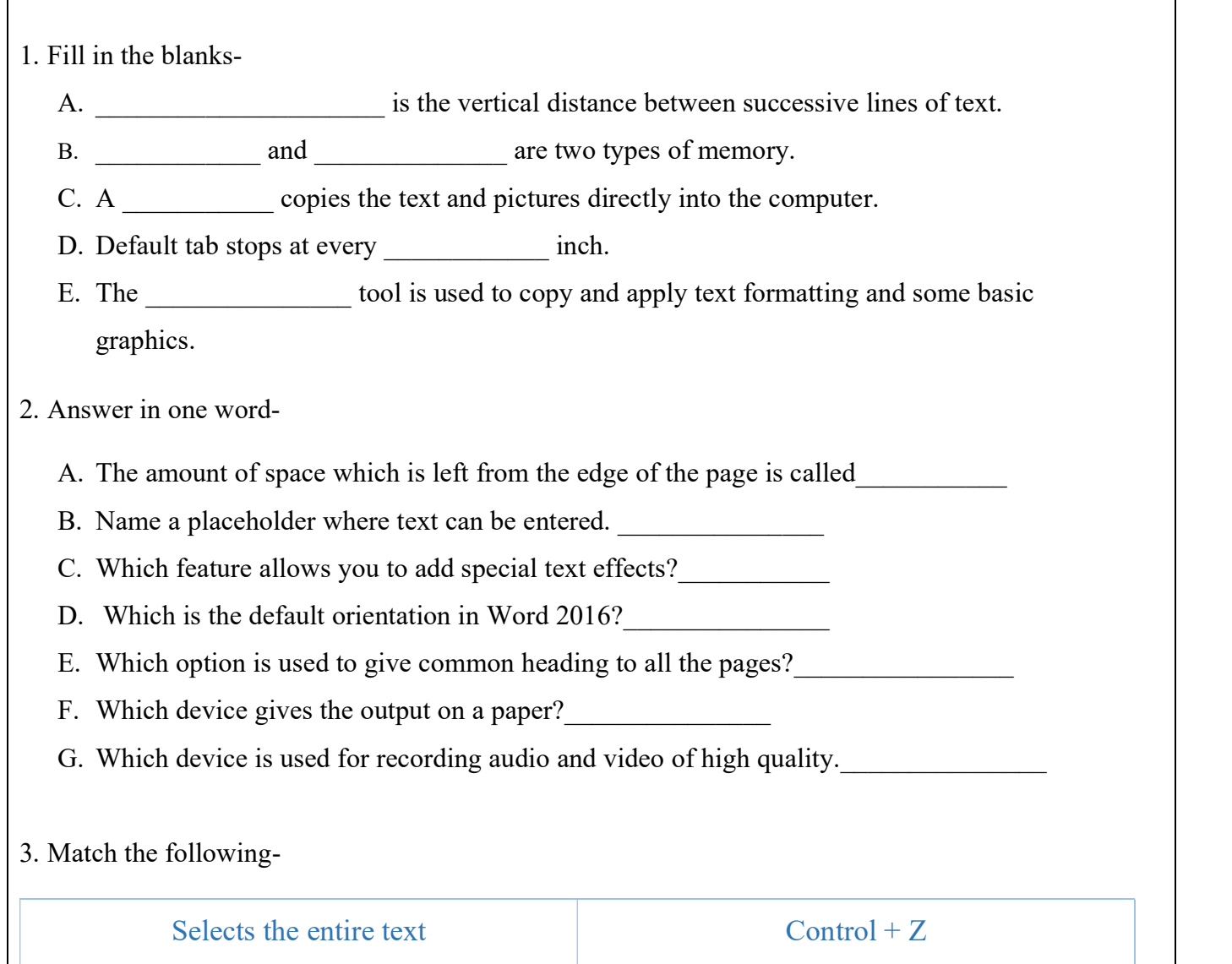

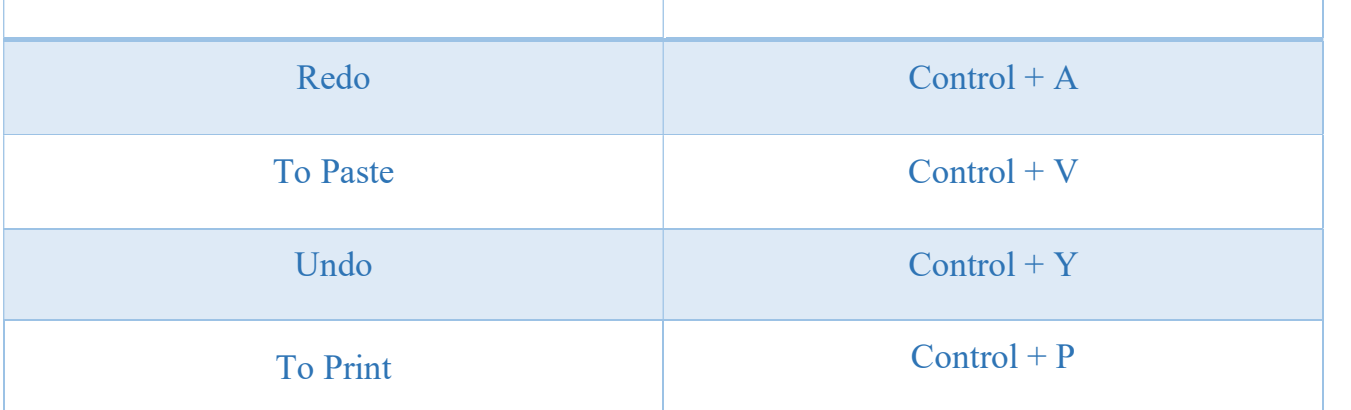

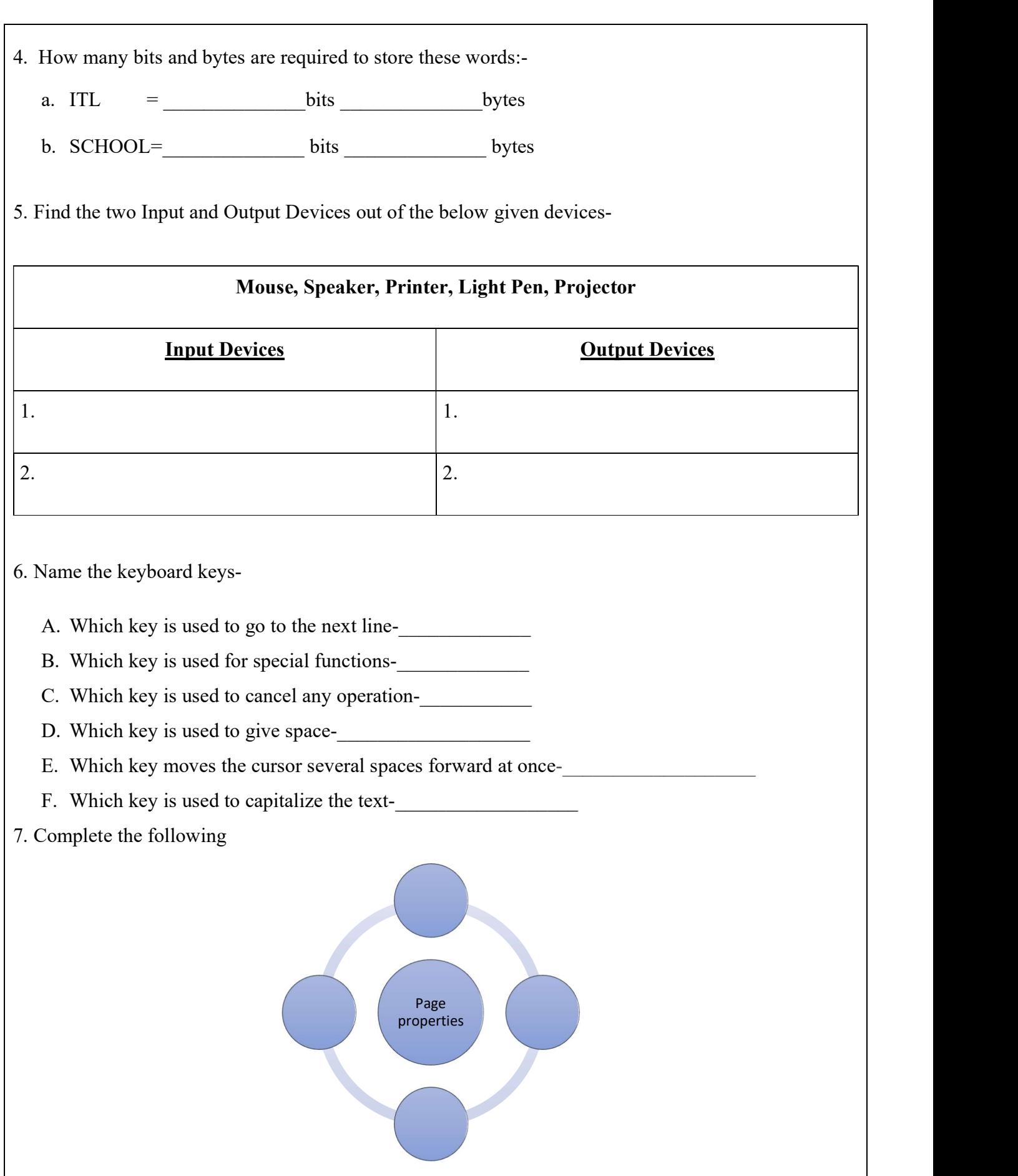